Οι ασκήσεις παραδίδονται στην έναρξη του μαθήματος της Τετάρτης, 28/11, στις 17:15 (αιθ. Δ1-ΠΜΣ). Επισημαίνεται ότι οι εργασίες είναι ατομικές. Προτείνεται να μην χρησιμοποιηθεί υπολογιστής (calculator) στην επίλυσή τους για καλύτερη εξάσκηση στις συνθήκες της εξέτασης.

΄Ασκηση 1: ΄Εστω ότι η συστοιχία φίλτρων (filterbank) του παρακάτω σχήματος με:

$$
h_o[n] = \frac{1}{2} \left( \delta[n] + \delta[n-1] \right) , \quad h_1[n] = (-1)^n h_o[n] ,
$$

εφαρμόζεται για την ανάλυση του σήματος συνεχούς χρόνου  $x_c(t) = \cos(2 \pi t)$  ύστερα από ιδανική δειγματοληψία με περίοδο  $T$ . Υπολογίστε τα σήματα ανάλυσης  $v_o[n]$  και  $v_1[n]$  για τις περιπτώσεις: (a)  $T = 1$ , και (b)  $T = 0.5$  sec.

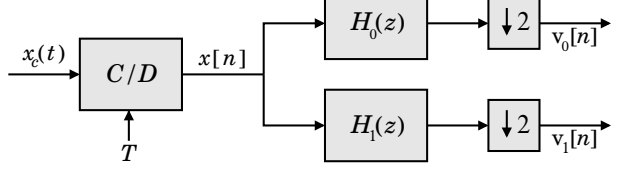

΄Ασκηση 2: Τα παρακάτω είναι ανεξάρτητα ερωτήματα:

(a) Στο σήμα συνεχούς χρόνου  $x_c(t) = \sin(10 \pi t) + \cos(20 \pi t)$  έχει γίνει δειγματοληψία με περίοδο  $T$  και, ως αποτέλεσμα, έχει προκύψει το σήμα διακριτού χρόνου

$$
x[n] = \sin\left(\frac{\pi n}{5}\right) + \cos\left(\frac{2\pi n}{5}\right).
$$

Βρείτε την περίοδο δειγματοληψίας. Είναι μοναδική; Αν όχι, εντοπίστε και δεύτερη κατάλληλη περίοδο T, συμβατή με τα παραπάνω. Θα υπάρχει φαινόμενο αναδίπλωσης (aliasing) κατά την ανακατασκευή του σήματος συνεχούς χρόνου από το σήμα διακριτού χρόνου;

(b) Ποια είναι η έξοδος  $y[n]$  του συστήματος του σχήματος σε είσοδο  $\;\;x[n]=\left[\;2\;\;\right.$  $\left[\frac{\sin(\pi n/8)}{\pi n}\right]^2$ ;  $H(e^{j\omega})$  | 1

 $\uparrow$   $\uparrow$   $\uparrow$   $\uparrow$   $\uparrow$   $\uparrow$   $\uparrow$   $\uparrow$   $\uparrow$   $\downarrow$   $\downarrow$ − π/4 π/4 ω

**Άσκηση 3:** Έστω ένα σήμα  $x[n]$  υφίσταται μία μη επιθυμητή παραμόρφωση από ένα φίλτρο,  $H_d(z)$ , που έγει διάγραμμα πόλων και μηδενικών όπως στο σγήμα, δίνοντας στην έξοδο ένα αλλοιωμένο σήμα  $y[n]$ . Γνωρίζουμε επίσης για το φίλτρο αυτό, ότι η έξοδός του σε είσοδο  $x[n] = (-1)^n$  ισούται με  $y[n] = 9 (-1)^n$ .

- (a) Προσδιορίστε τη συνάρτηση μεταφοράς του φίλτρου,  $H_d(z)$ .
- (b) Σχεδιάστε διάγραμμα υλοποίησής του σε κανονική (direct) και εν-σειρά (cascade) μορφή.

(c) Προσδιορίστε τη συνάρτηση μεταφοράς ευσταθούς και αιτιατού φίλτρου,  $H_c(z)$ , το οποίο, όταν εφαρμοστεί στην έξοδο του παραμορφωμένου σήματος,  $y[n],$  δίνει σήμα  $\,x^\prime[n]\,$  με το

ίδιο μέτρο φάσματος όπως του σήματος εισόδου, δηλαδή  $|X^{\prime}(e^{j\,\omega})| = | \, X(e^{j\,\omega}) \, | \, ,$  αντισταθμίζοντας δηλ. μερικώς την παραμόρφωση του  $x[n]$  από το  $H_d(z)$ . Σχεδιάστε επίσης το διάγραμμα πόλων και μηδενικών του  $H_c(z)$ .

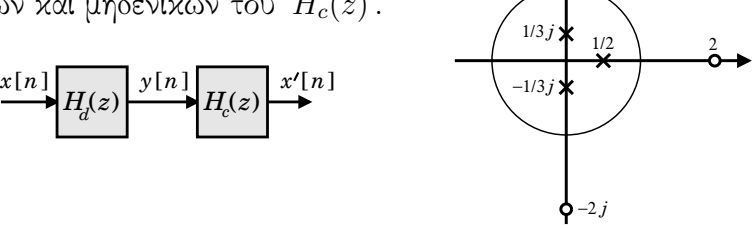

2 *j*

 $H<sub>i</sub>(z)$ 

΄Ασκηση 4: ΄Εστω FIR φίλτρο γραμμικής φάσης τύπου IV, για το οποίο δηλαδή ισχύει  $h[n] = -h[M - n]$ , για  $n = 0, 1, ..., M$  (0 αλλού), με  $M$  περιττό, και για το οποίο επίσης γνωρίζουμε ότι έχει συνολικά 3 μηδενικά, ένα εκ των οποίων βρίσκεται στη θέση  $+1/2$ .  $\text{E}$ πίσης, ότι έχει έξοδο  $\ y[n]=(-1)^n$  σε είσοδο  $\ x[n]=(-1)^n$ .

- (a) Βρείτε την  $H(z)$ , σχεδιάστε την  $h[n]$ , καθώς και το διάγραμμα πόλων και μηδενικών του.
- (b) Ποια είναι η φάση της  $H(e^{j\omega})$  (χωρίς συγκεκριμένα διαστήματα συχνοτήτων);
- (c) Βρείτε το  $|H(e^{j\omega})|$  για  $\omega = 0 \, , \pi/2 \, , \pi$ . Δείχνει να είναι κατωπερατό ή υψιπερατό;
- (d) Σχεδιάστε διάγραμμα υλοποίησής του με τους λιγότερους δυνατούς πολλαπλασιαστές.

Άσκηση 5: βρείτε τη συνάρτηση μεταφοράς  $H(z)$  ενός κατωπερατού (lowpass) φίλτρου Butterworth τάξης  $N=2$  και με συχνότητα απόσβεσης στα 3 dB ίση με  $\omega_c\,=\,1\,/\,\sqrt{\,2}\,$  , χρησιμοποιώντας τη μέθοδο της αμετάβλητης κρουστικής απόκρισης (impulse invariance). Στη συνέχεια, σχεδιάστε ένα διάγραμμα υλοποίησής του. Σχολιάστε επίσης όσον αφορά την απόκριση συχνότητας του φίλτρου στα  $\omega = 0, \pi$ . Υπόδειξη: Για βοήθεια στις πράξεις, δίνονται τα:  $1/e = 0.3679$ ,  $e^{-1/2} \sin(0.5) = 0.2908$ , και  $2 e^{-1/2} \cos(0.5) = 1.0646$ .

Άσκηση 6: Βρείτε τη συνάρτηση μεταφοράς  $H(z)$  ενός υψιπερατού (highpass) φίλτρου Butterworth τάξης  $N = 2$  και με συχνότητα απόσβεσης στα 3 dB ίση με  $\omega_p = \pi/2$ , χρησιμοποιώντας τη μέθοδο του διγραμμικού μετασχηματισμού (bilinear transform). Σχεδιάστε επίσης το διάγραμμα πόλων και μηδενικών του.

΄Ασκηση 7: Επιθυμούμε τη σχεδίαση ενός IIR κατωπερατού (lowpass) φίλτρου με διγραμμικό μετασχηματισμό (bilinear transform) με βάση φίλτρο Butterworth τάξης  $N = 5$  και συχνότητα απόσβεσης στα 3 dB ίση με  $\omega_c = \pi/2$ .

- (a) Σχεδιάστε ένα διάγραμμα υλοποίησής του  $\epsilon\nu$ -σειρά (cascade implementation).
- (b) Βρείτε τα μηδενικά και πόλους του φίλτρου, και σχεδιάστε το διάγραμμά τους.
- (c) Βρείτε την έξοδο του φίλτρου σε είσοδο  $x_1[n] = 1$  και σε είσοδο  $x_2[n] = (-1)^n$ .

 $YIIOΔEIEH: Δίνονται τα: 2 cos (0.6 π) = -0.618; 2 cos (0.8 π) = -1.618;$ </u>  $1.382/2.618 = 0.5279 = 0.7265^2$ ;  $0.382/3.618 = 0.1056 = 0.3249^2$ .

΄Ασκηση 8: Σχεδιάσετε με τη μέθοδο της παραθύρωσης ένα FIR φίλτρο γραμμικής φάσης για χρήση στην αύξηση του ρυθμού δειγματοληψίας σήματος κατά 2 (εν σειρά συνδεδεμένο, μετά τον rate expander του σήματος εισόδου). Οι απλοϊκές απαιτήσεις σχεδίασης είναι:

 $1.5 < |H(e^{j\omega})| < 2.5$ , για  $|\omega| \approx 0$ , και  $|H(e^{j\omega})| < 0.2$ , για  $|\omega| \approx \pi$ .

Αφού βρείτε την  $H(z)$ , σχεδιάστε το διάγραμμα υλοποίησής του συνολικού upsampler συστήματος σε πολυφασική μορφή (polyphase), αλλάζοντας τη σειρά φίλτρου / rate expander.

΄Ασκηση 9: Επιθυμούμε τη σχεδίαση ενός FIR κατωπερατού (lowpass) φίλτρου με χρήση ορθογώνιου παραθύρου με  $M = 5$ ,  $\omega_c = \pi/3$ , και κέρδος 1.

- (a) Βρείτε τη συνάρτηση μεταφοράς του.
- (b) Υπολογίστε τη φάση και καθυστέρηση ομάδας του, όπως και την έξοδο για  $x[n]=(-1)^n$  .
- (c) Σχεδιάστε αποτελεσματικό διάγραμμα υλοποίησης, εκμεταλλευόμενοι τη συμμετρία του.
- (d) Σχεδιάστε το διάγραμμα υλοποίησης του φίλτρου σε πολυφασική μορφή (polyphase decomposition) ως τμήμα ενός interpolator για αύξηση ρυθμού δειγματοληψίας κατά 3 (δηλ. σχεδιάστε το διάγραμμα υλοποίησης του φίλτρου μαζί με τον rate expander).